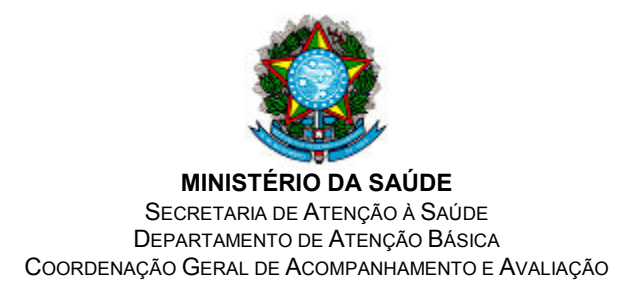

## SIAB: Orientações sobre o envio da base de dados em atraso

A Coordenação de Acompanhamento e Avaliação do Departamento de Atenção Básica/SAS/MS informa que não autoriza a reabertura do transmissor depois de vencido o prazo para envio da base de dados do SIAB.

Base de dados não enviada no prazo definido em portaria poderá ser enviada junto com a próxima competência.

O acompanhamento das remessas das bases de dados pelos gestores municipais e estaduais deverá ser realizado no site: **http://siab.datasus.gov.br** > Base de Dados > Sumário de Cargas ou Envio de Informação.

## CGAA/DAB/SAS/MS

## Como enviar competências anteriores pelo Transmissor (procedimento realizado pelo município):

Deverá ser gerado no SIABMUN um arquivo único, desde a competência em atraso até a última competência a ser enviada de acordo com o cronograma. Por exemplo, não foi enviada a competência 01/2013 e 02/2013. Na competência 03/2013 deverão ser enviadas as três competências.

- 1. No módulo "UTILITÁRIOS" selecionar "TRANSF. P/ NACIONAL";
- 2. Na opção "PERÍODO" informar no campo de: "01/2013" até: "03/2013";

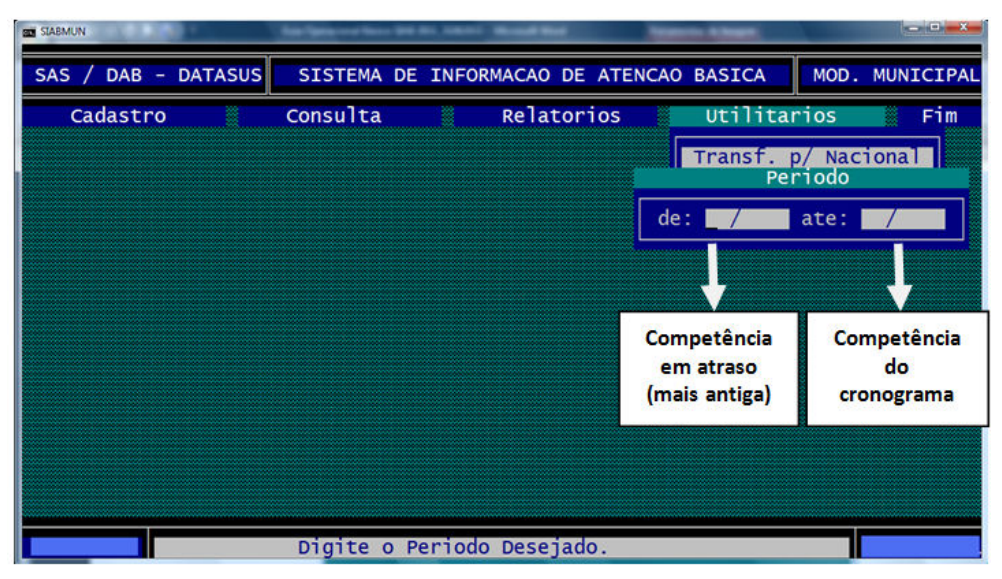

(espelho SIABMUN)

3. Enviar pelo transmissor simultâneo. De acordo com o cronograma vigente, a competência 03/2013 encerra no dia 31/03. Então o transmissor será aberto no dia 1º/04/2013 e permanecerá até o dia 22/04/2013. A competência a ser informada no transmissor é a 03/2013.

Obs.: Em regra, o transmissor será aberto no 1º dia de cada mês, subsequente a competência e, geralmente, permanecerá até o dia 20 do mesmo mês (ver Portaria nº SAS/MS nº 217/2013).

## Observações:

Continuando o exemplo. Se a competência 03/2013 já foi enviada e mais uma vez as competências em atraso não foram enviadas e o transmissor ainda está aberto. É possível enviar a base de dados novamente. Mas lembre-se:

- Gere um período completo, iniciando na competência em atraso ou que tenha sofrido alguma alteração, e encerrando na última competência a ser enviada de acordo com o cronograma. Isto quer dizer que terá que ser gerado um arquivo como orientado nos itens 1, 2 e 3. No transmissor informar competência 03/2013.
- O cronograma foi publicado na portaria nº 217 de 27 de fevereiro de 2013.

CGAA/DAB/SAS